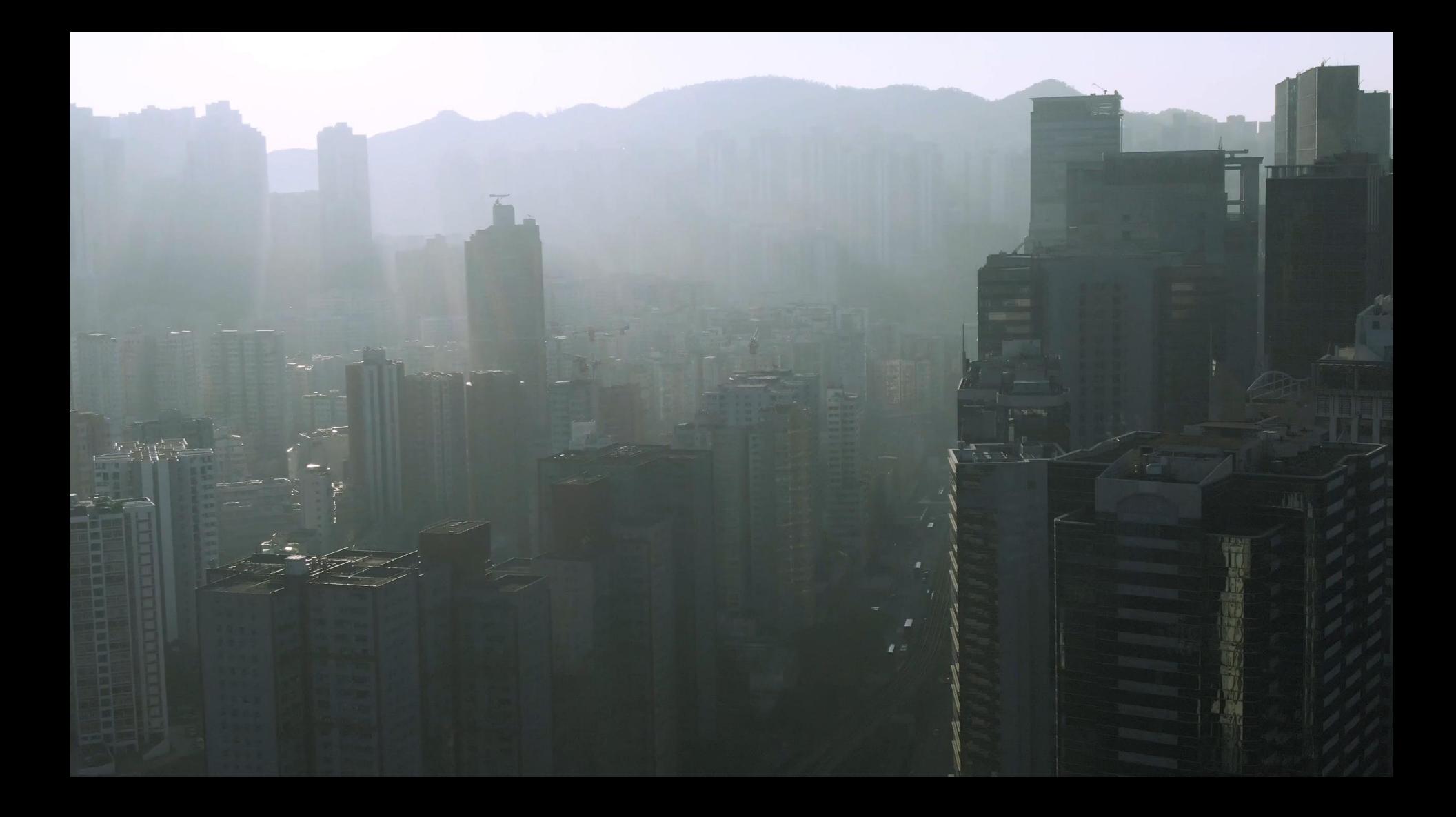

#### UEC NET Ш Filler Form

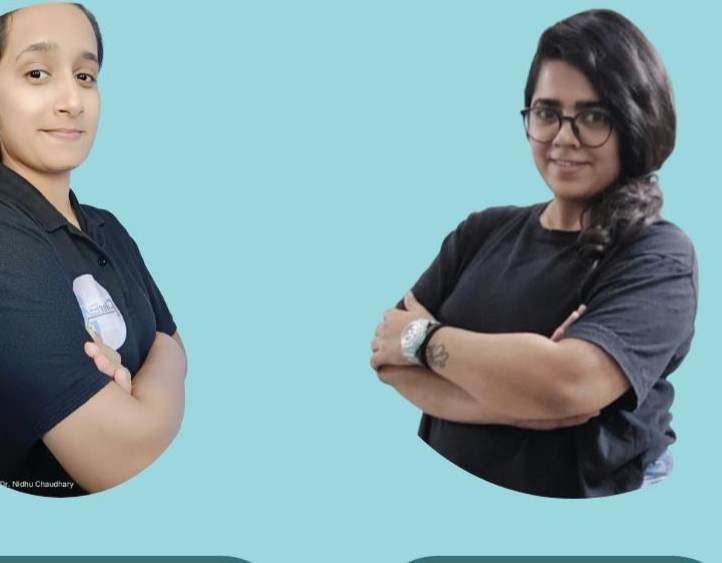

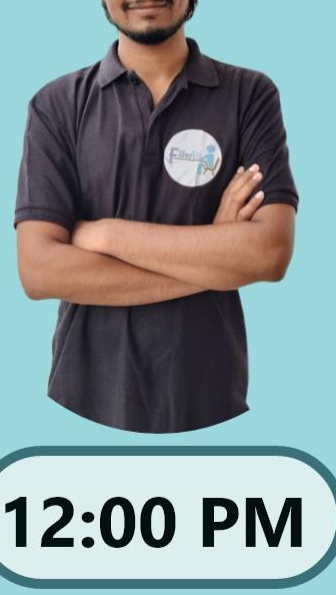

filer Form

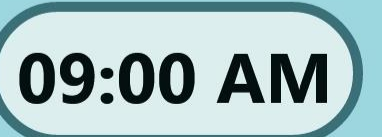

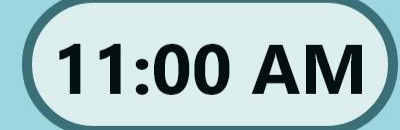

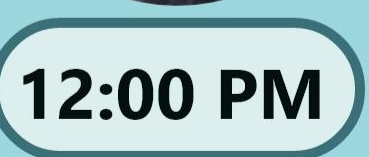

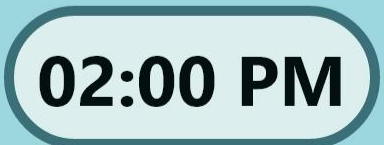

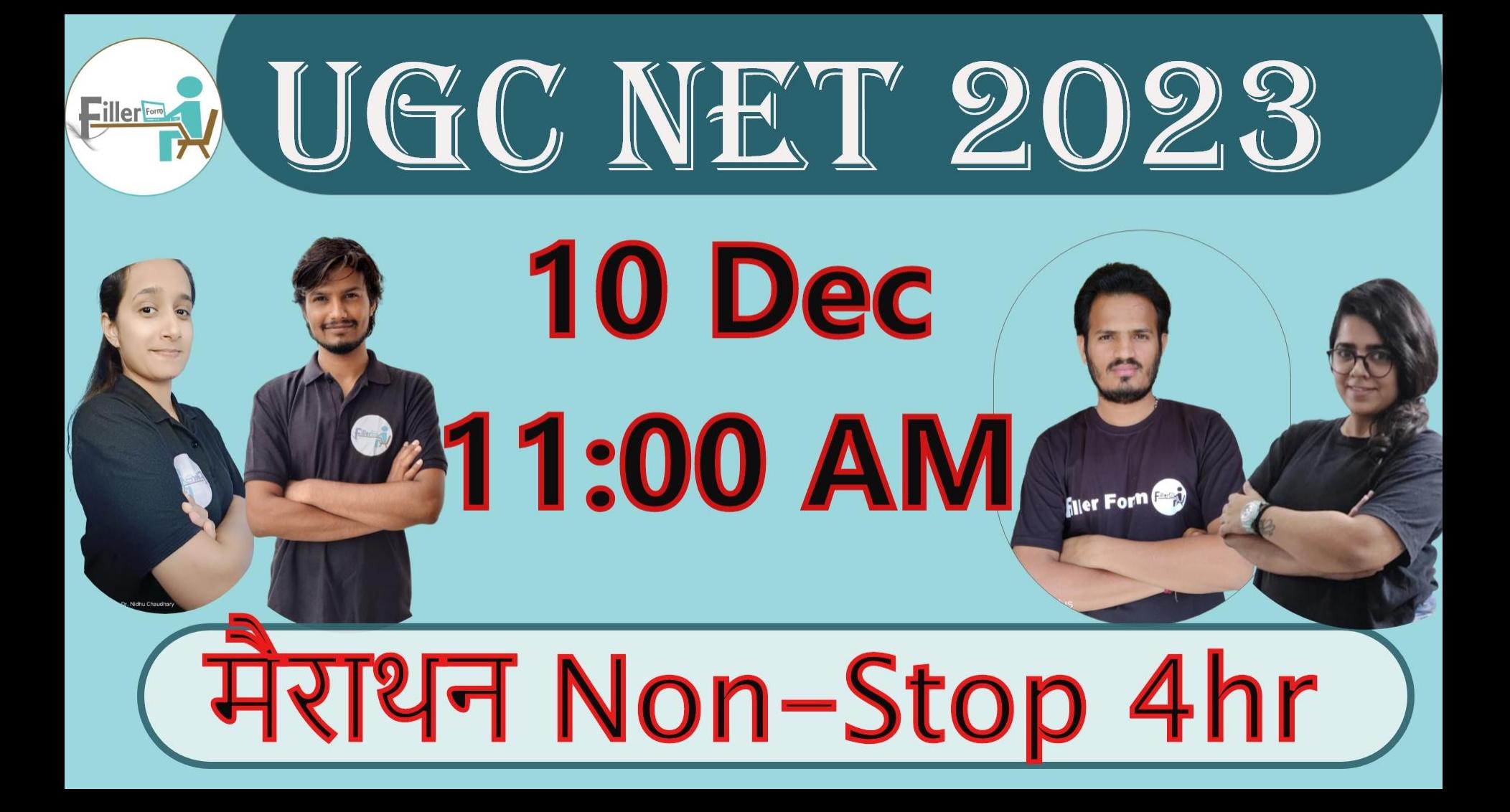

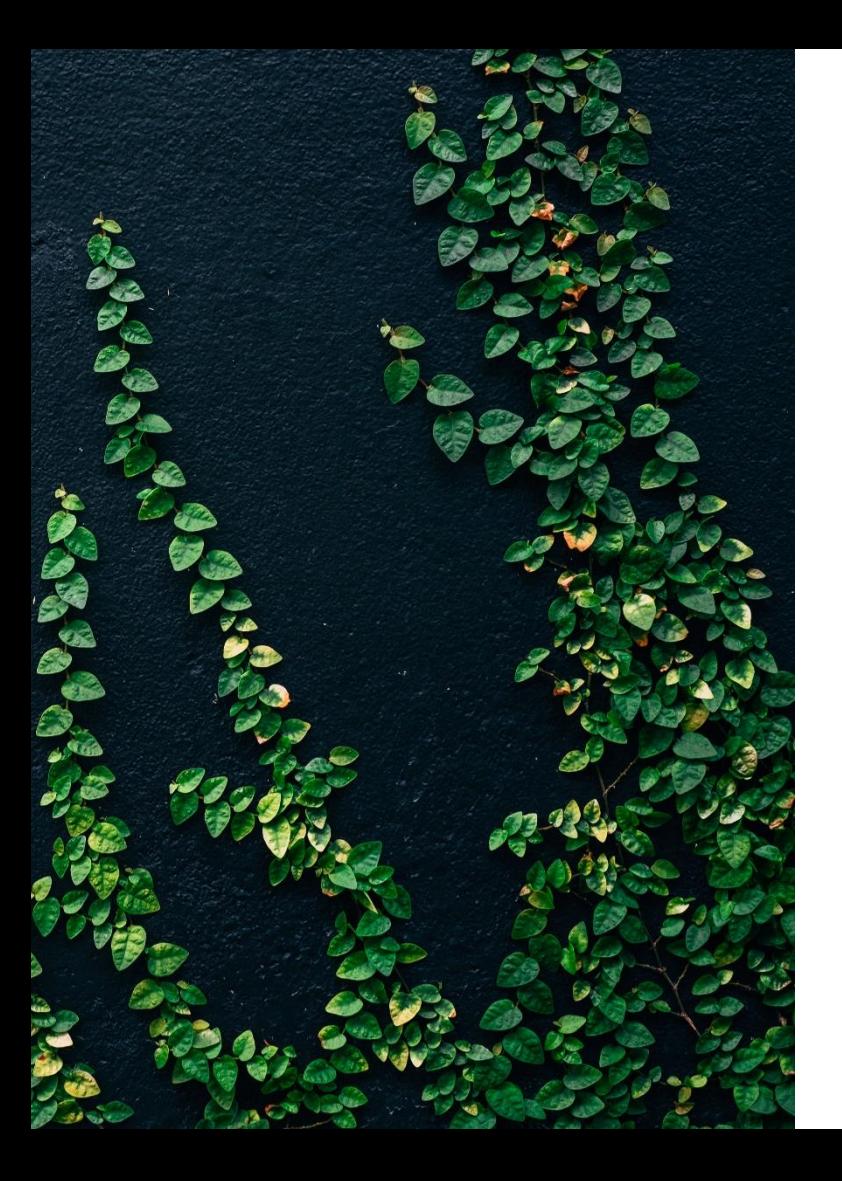

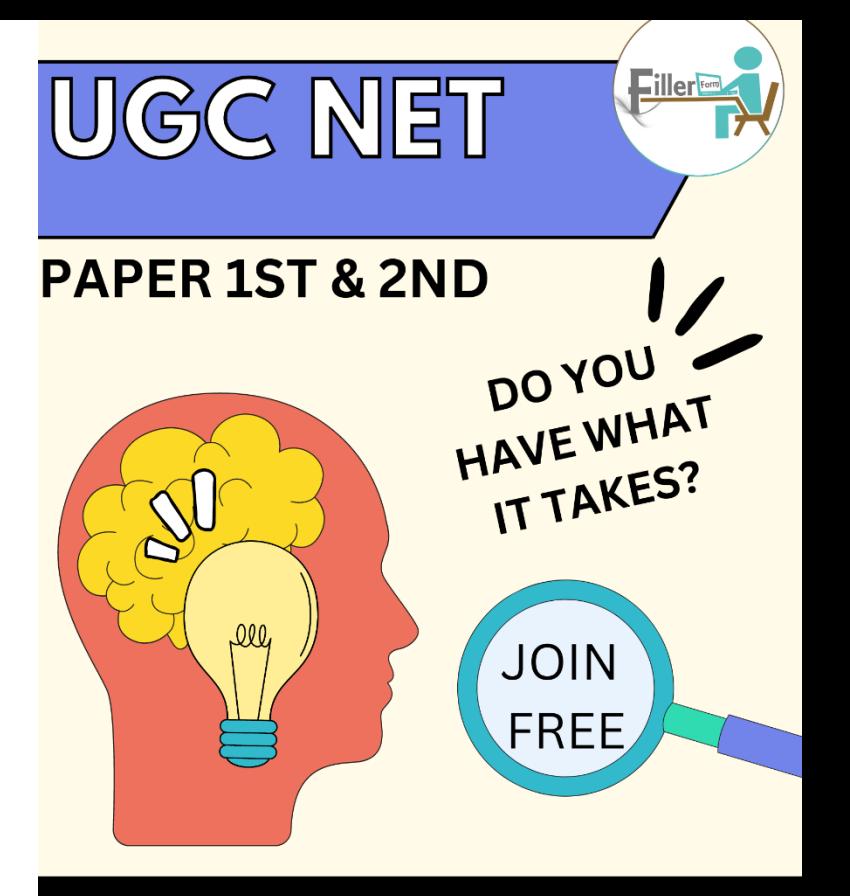

#### **ALL THE BEST** 05:00 PM

www.fillerform.com

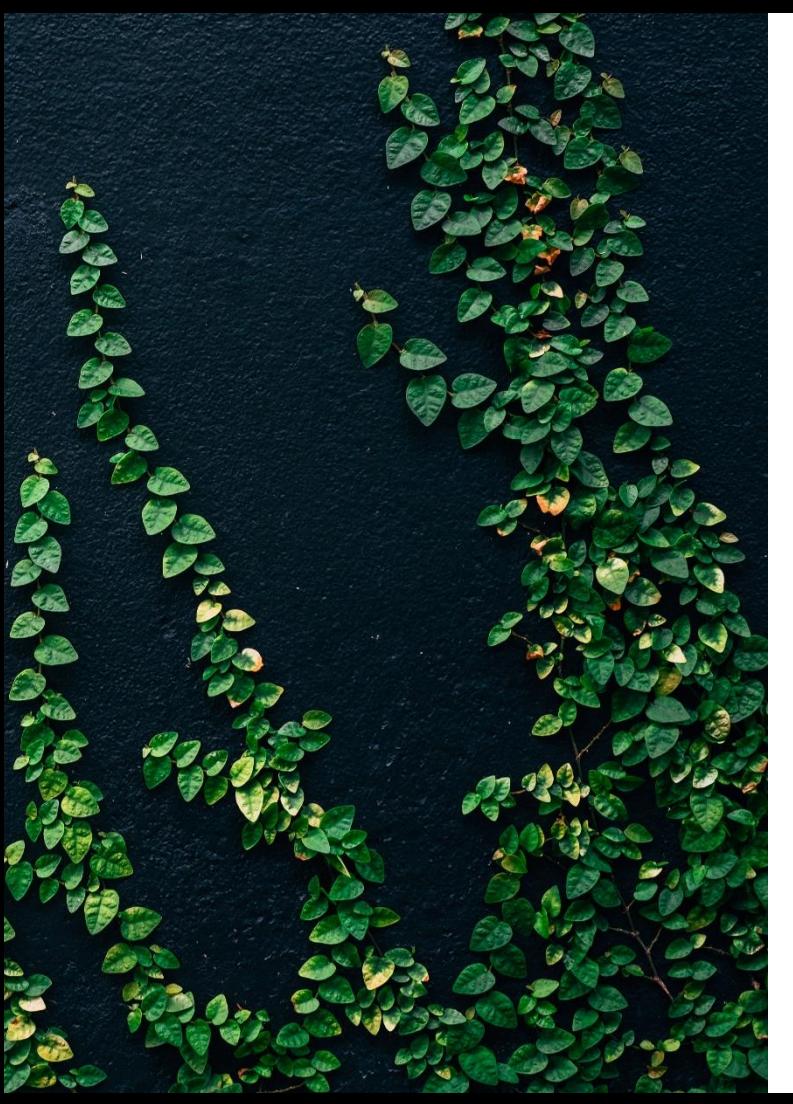

#### UGC-NET.com

## Last Class-#16

1. Software

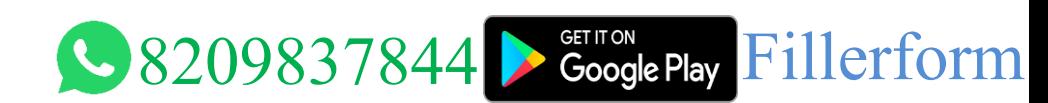

# COMPUTER LANGUAGES

www.fillerform.com

e

 $7474 - 77$ 

Ġ

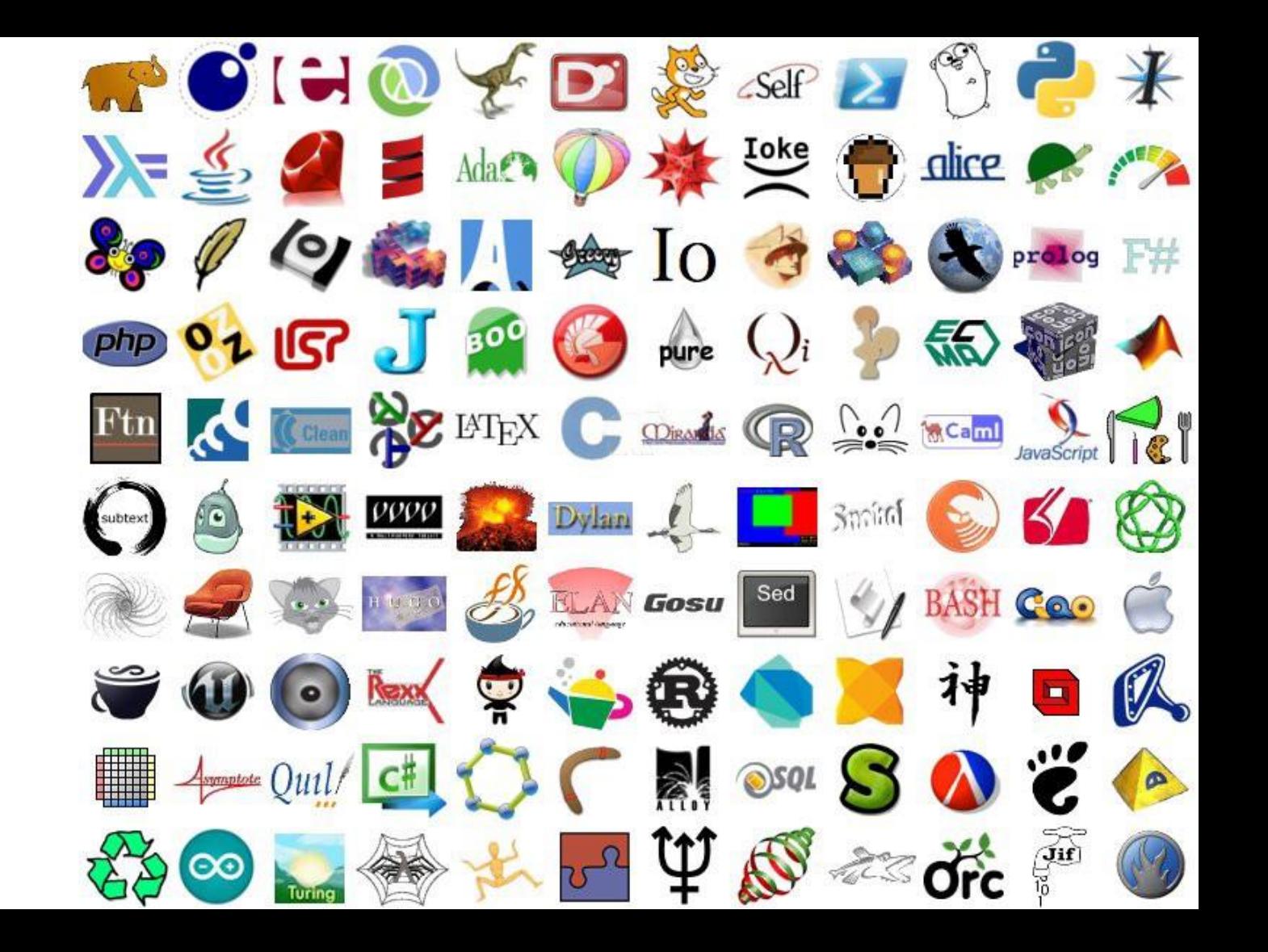

#### WWW.Fillerform.info D/Fillerform.info D/Fillerform

### COMPUTER LANGUAGES

A programming language is a type of written language that tells computers what to do. प्रोग्रामिंग भाषा एक प्रकार की लिखित भाषा है जो कंप्यूटर को बताती हैं कि क्या करना हैं।

Examples: Python, Ruby, Java, JavaScript, C, C++, and C#.

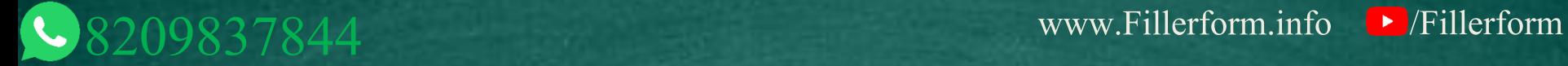

### **COMPUTER** LANGUAGES

TYPES OF COMPUTER LANGUAGE

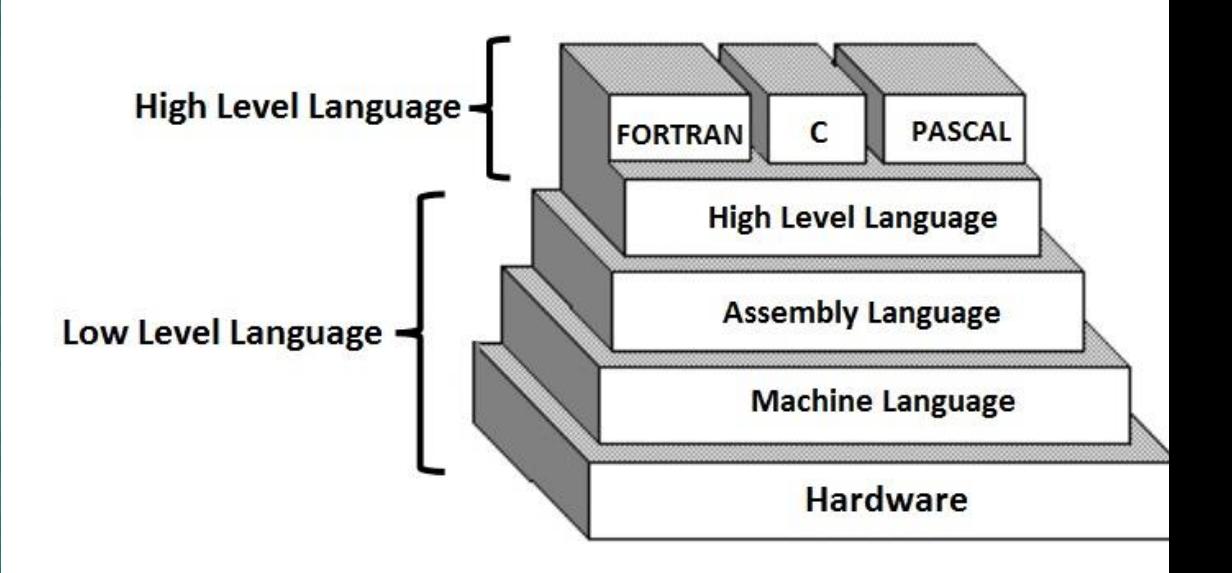

**Computer Language and its Types** 

www.fillerform.com

**8209837844** www.Fillerform.info *P*/Fillerform

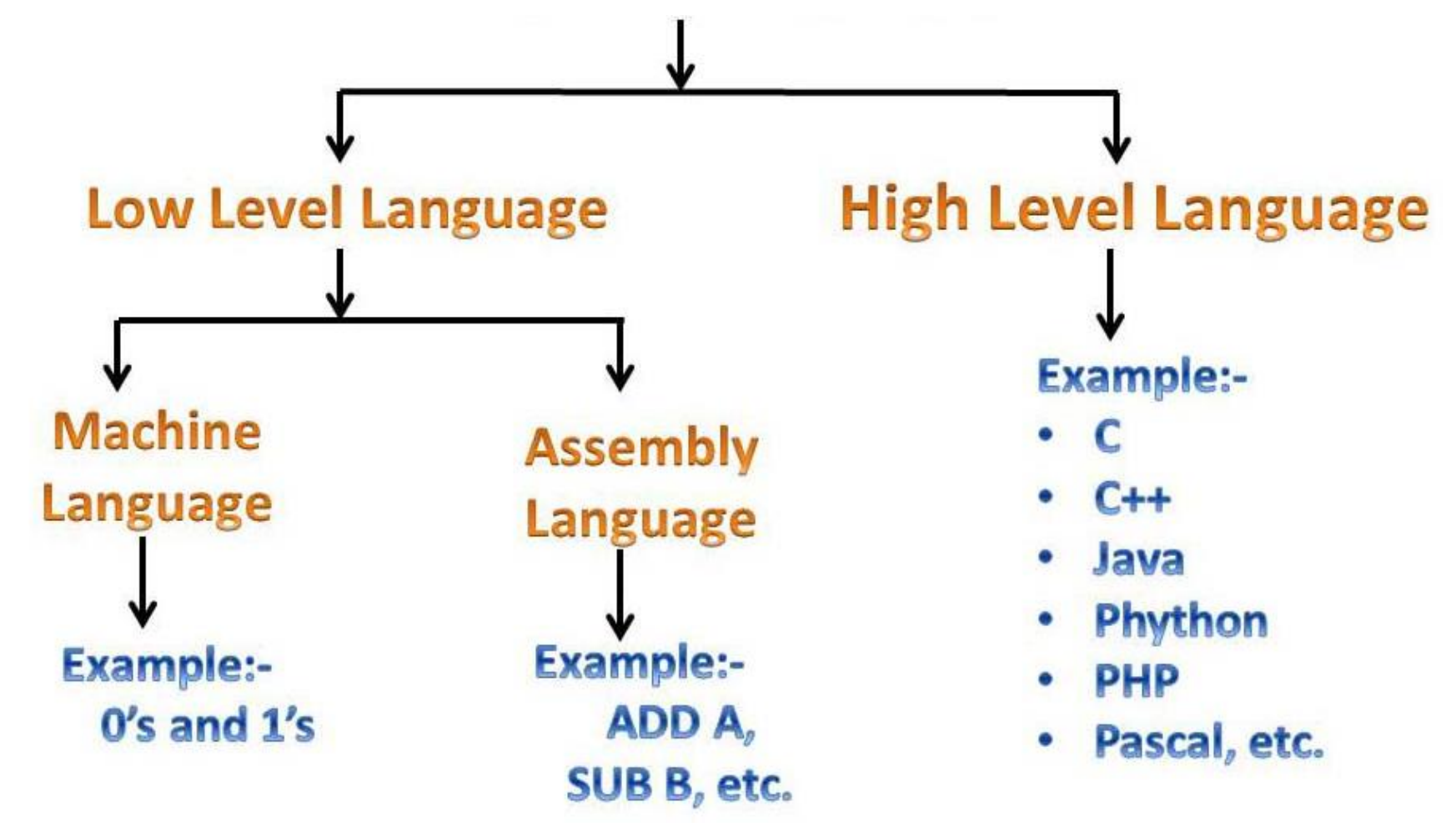

www.fillerform.com

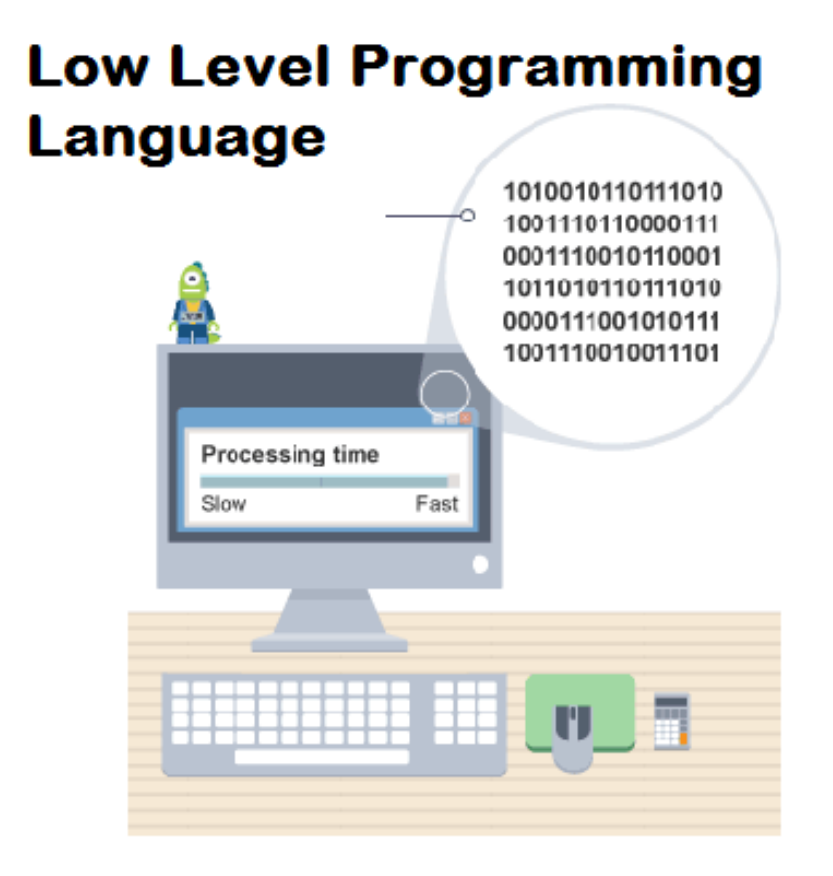

#### **High Level Programming Language**

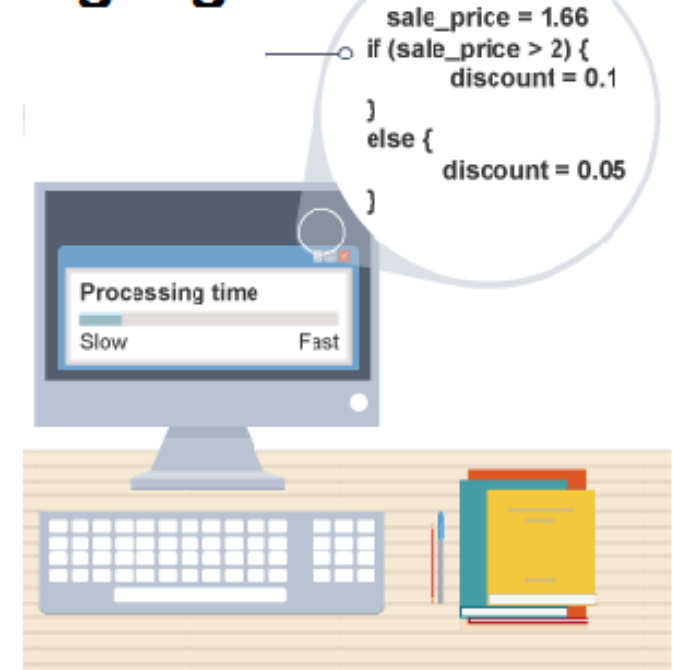

www.fillerform.com

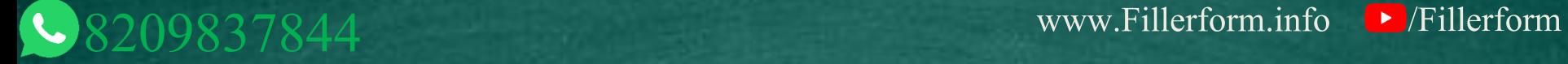

#### TYPES OF COMPUTER LANGUAGE

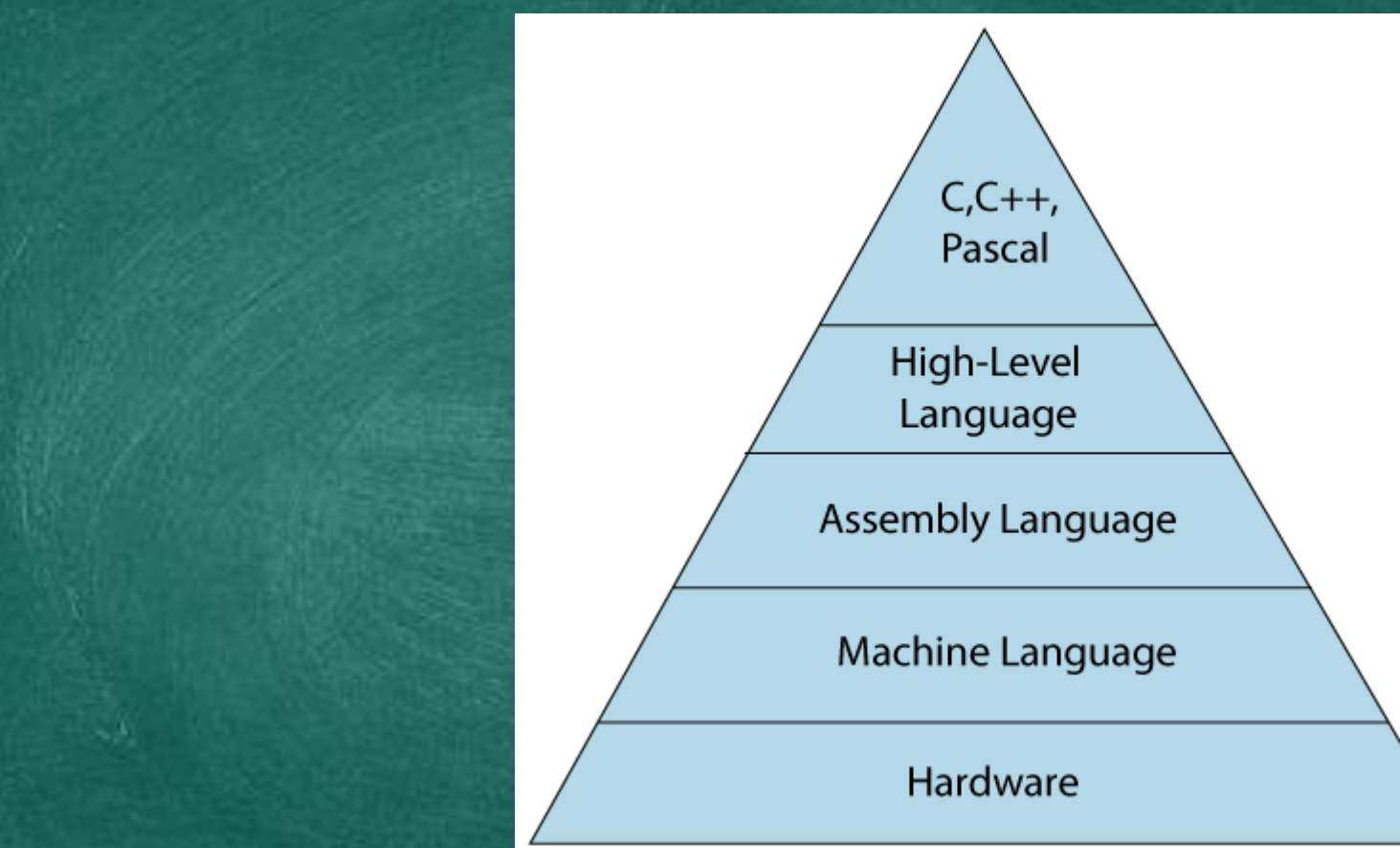

#### 1. LOW-LEVEL LANGUAGES

Low level languages are the machine codes in which the instructions are given in machine language in the form of 0 and 1 to a Computer system

Low level languages are the machine codes in which the instructions are given in machine language in the form of 0 and 1 to a Computer system

 $Eg-C,C++$ 

#### 1. LOW-LEVEL LANGUAGES

निम्न स्तर की भाषाएँ मशीन कोड हैं जिनमें कंप्यूटर सिस्टम को ० और १ के रूप में मशीन भाषा में निर्देश दिए जाते हैं

निम्न स्तर की भाषाएँ मशीन कोड हैं जिनमें कंप्यूटर सिस्टम को ० और १ के रूप में मशीन भाषा में निर्देश दिए जाते हैं

जैसे-सी, सी $+\hphantom{1}$ 

1. LOW-LEVEL LANGUAGES Low level language is also divided into two parts are 1. Machine language and 2. Assembly language.

#### WWW.Fillerform.info P/Fillerform.info P/Fillerform

#### MACHINE LANGUAGE

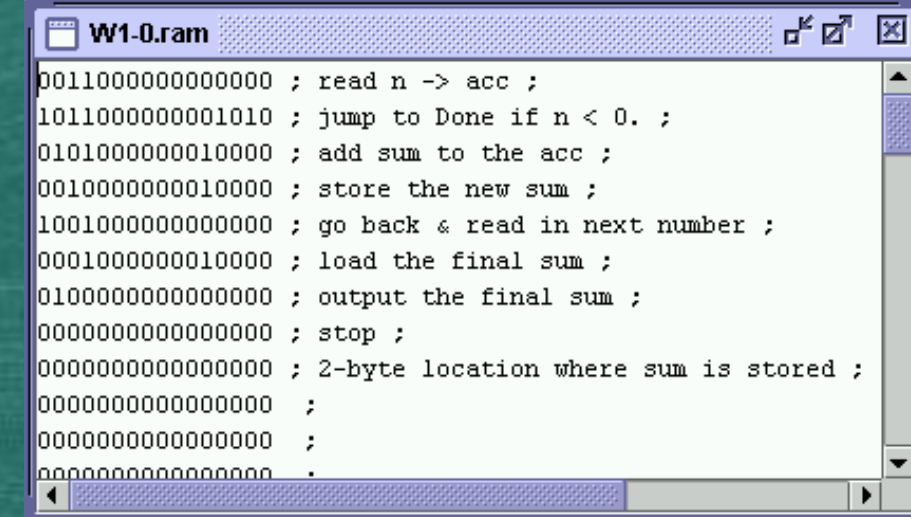

#### MACHINE LANGUAGE

It is written in machine code which represents 0 and 1 binary digits inside the Computer string which makes it easy to understand and perform the operations.

. It is very easy to understand by the Computer and also increases the processing speed.

#### WWW.Fillerform.info | Fillerform.info | Fillerform

#### MACHINE LANGUAGE

यह मशीन कोड में लिखा जाता हैं जो कंप्यूटर रिट्रंग के अंदर ० और १ बाइनरी अंकों का प्रतिनिधित्व करता है जिससे संचालन को समझना और निष्पादित करना आसान हो जाता है।

. कंप्यूटर द्वारा इसे समझना बढुत आसान ह ैऔर प्रोि ेमििंग की गमत को भी बढाता ह।ै

#### WWW.Fillerform.info /Fillerform.info /Fillerform

#### Assembly Language:

#### **Assembly Language**

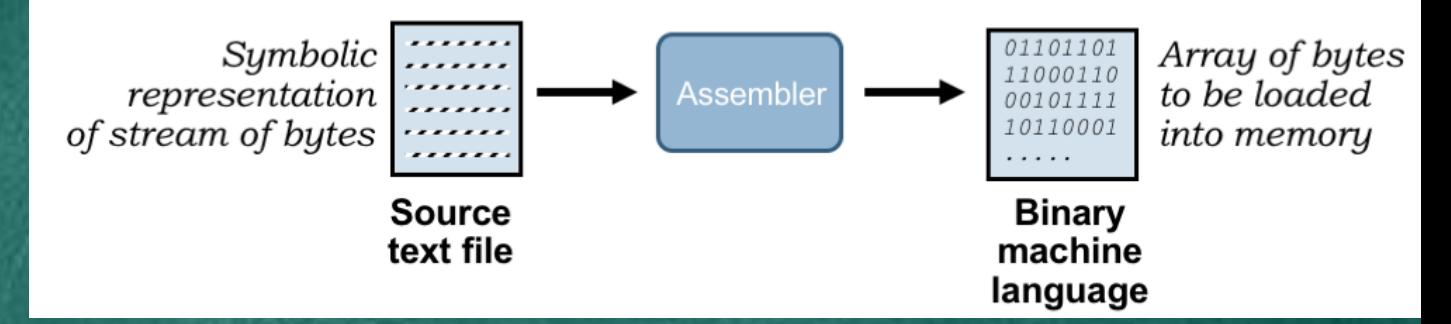

#### Assembly Language:

It is the second generation programming language that has almost similar structure and set of commands as Machine language. It is the second generation programming language that has almost similar structure and set of commands as Machine language.

#### WWW.Fillerform.info | Fillerform.info | Fillerform

#### Assembly Language:

यह दूसरी पीढ़ी की प्रोग्रामिंग भाषा हैं | जिसकी लगभग समान संख्या और मशीन भाषा के रूप में आदेशों का सेट हैं। यह दूसरी पीढ़ी की प्रोग्रामिंग भाषा हैं जिसकी लगभग समान संख्वा और मशीन भाषा के रूप में आदेशों का सेट हैं।

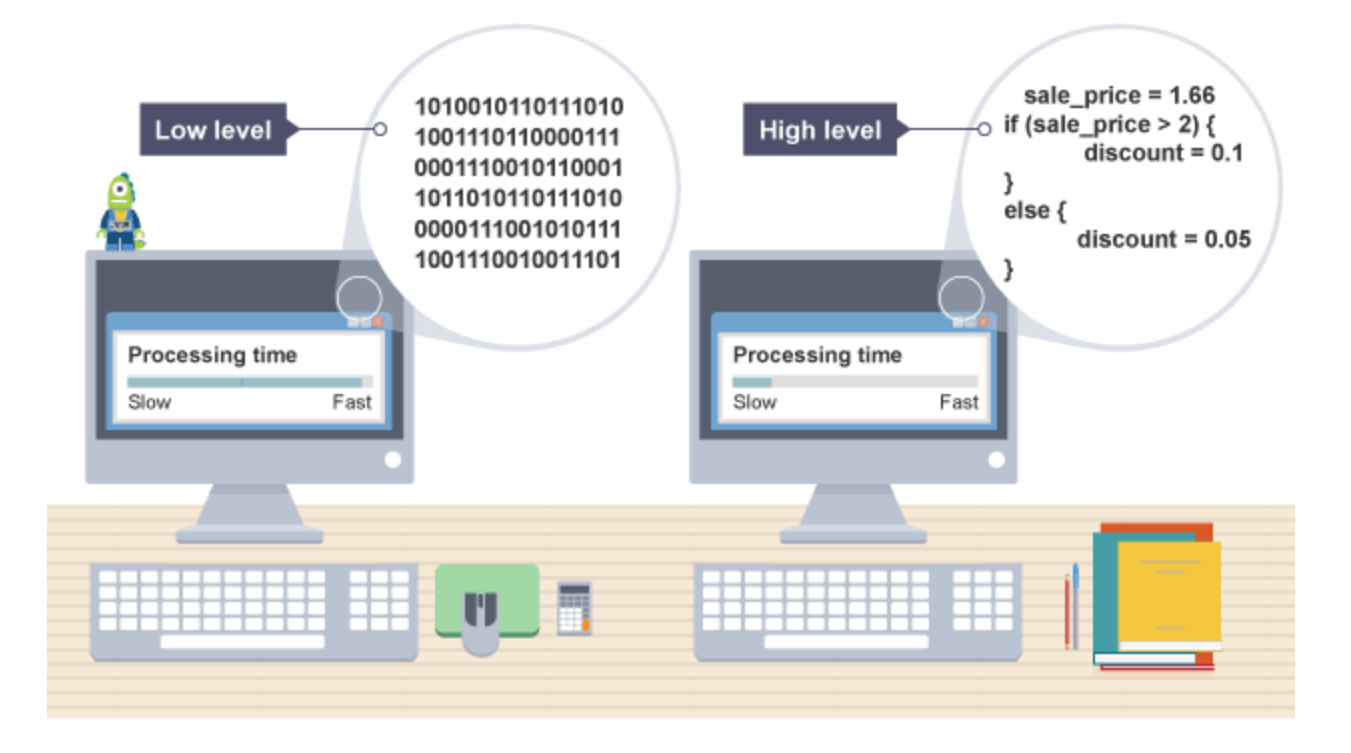

#### HIGH LEVEL LANGUAGES

The high level languages are the most used and also more considered programming languages that helps a programmer to read, write and maintain.

Eg-now like COBOL, FORTRAN, BASIC, C, C++, PASCAL, LISP, Ada, Algol, Prolog and Java.

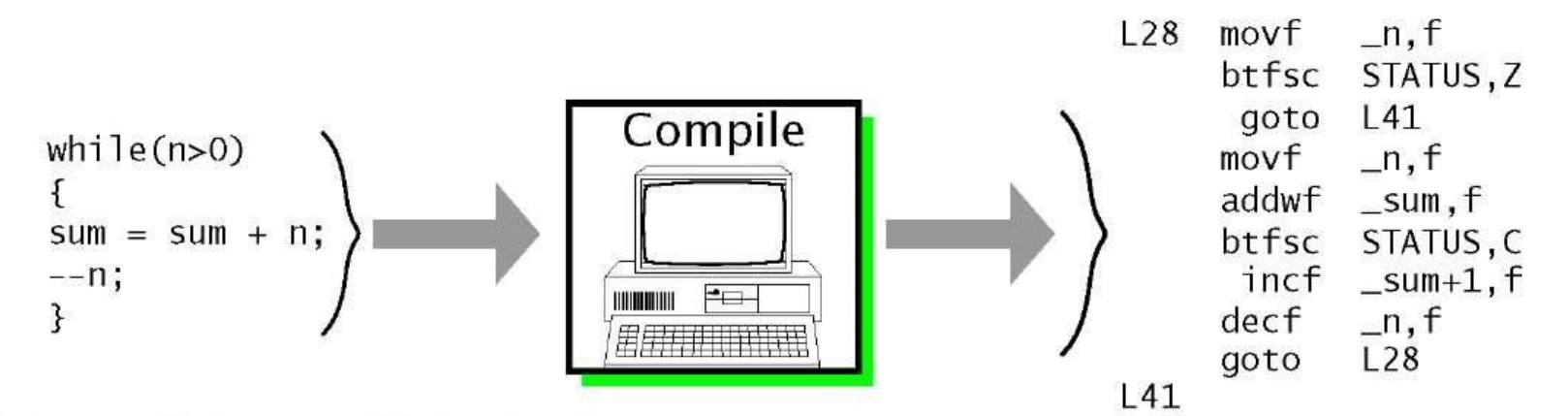

(a) First, compile to assembly-level code.

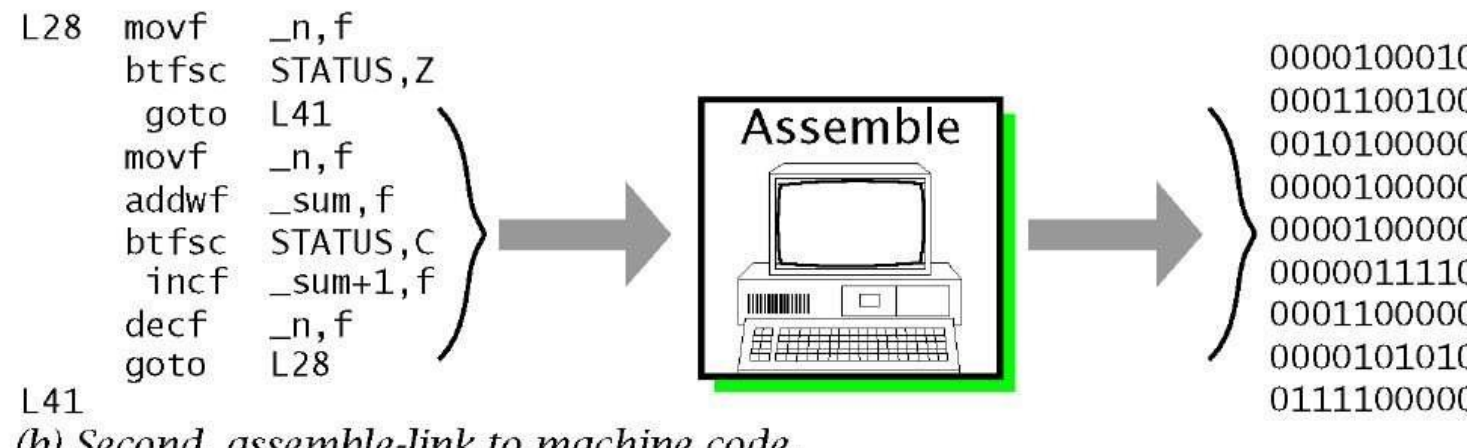

 $\omega$ *u*.

WWW.Fillerform.info P/Fillerform.info P15111 MWW.Fillerform.info P15111 MWW.Fillerform.info P15111 MHz

#### COMPONENTS OF COMPUTER

### LANGUAGE

There are five core components of a computer program that are present in almost every program. The five basic elements, in programming are: 1. Input: getting data and commands into the computer 2. Output: getting your results out of the computer 3. Looping and conditionals: testing to see if a condition is true of false, and cycling through a set of instructions until some condition is met 4. Mathematical operations (arithmetic): Performing mathematical calculations on your data

5. Variables and data structures: storing information, which may change

#### UEC NET Ш Filler Form

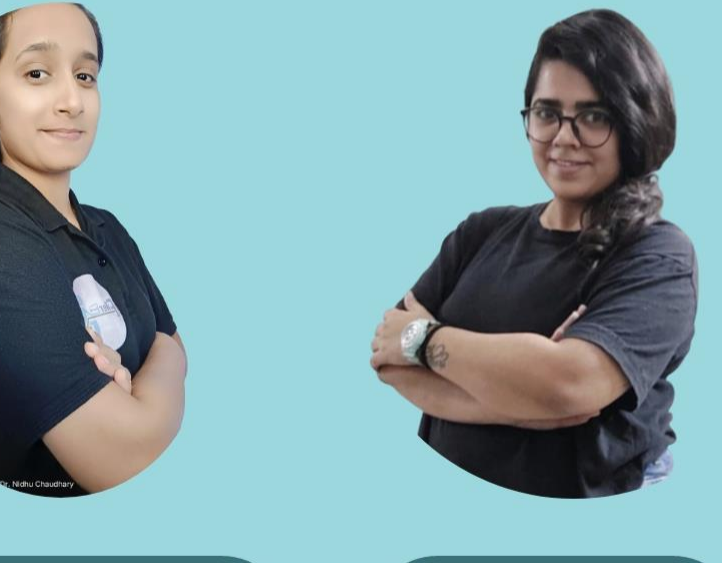

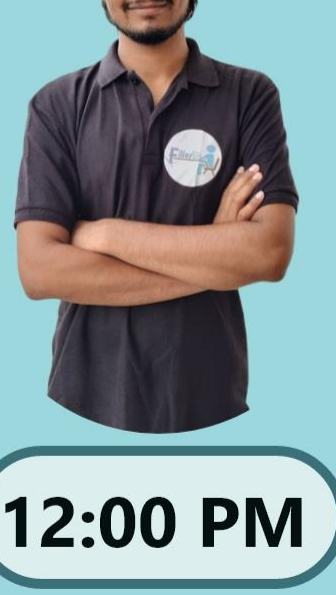

filer Form

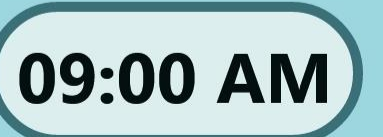

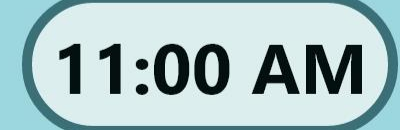

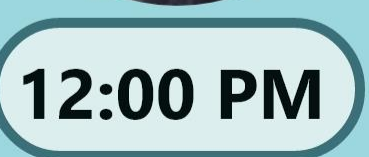

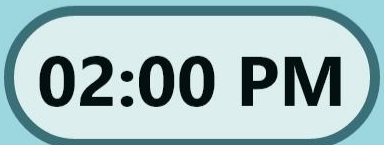

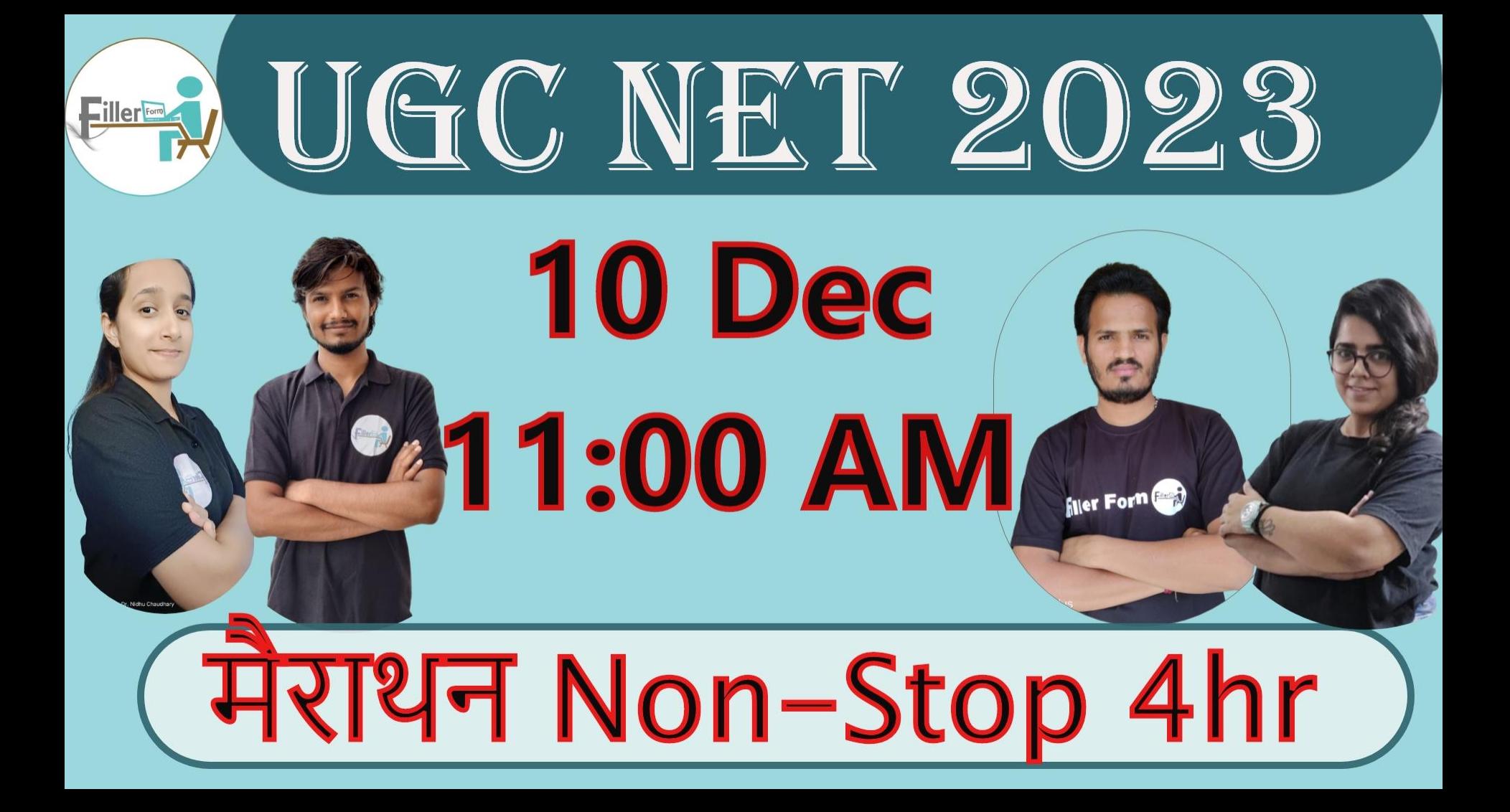

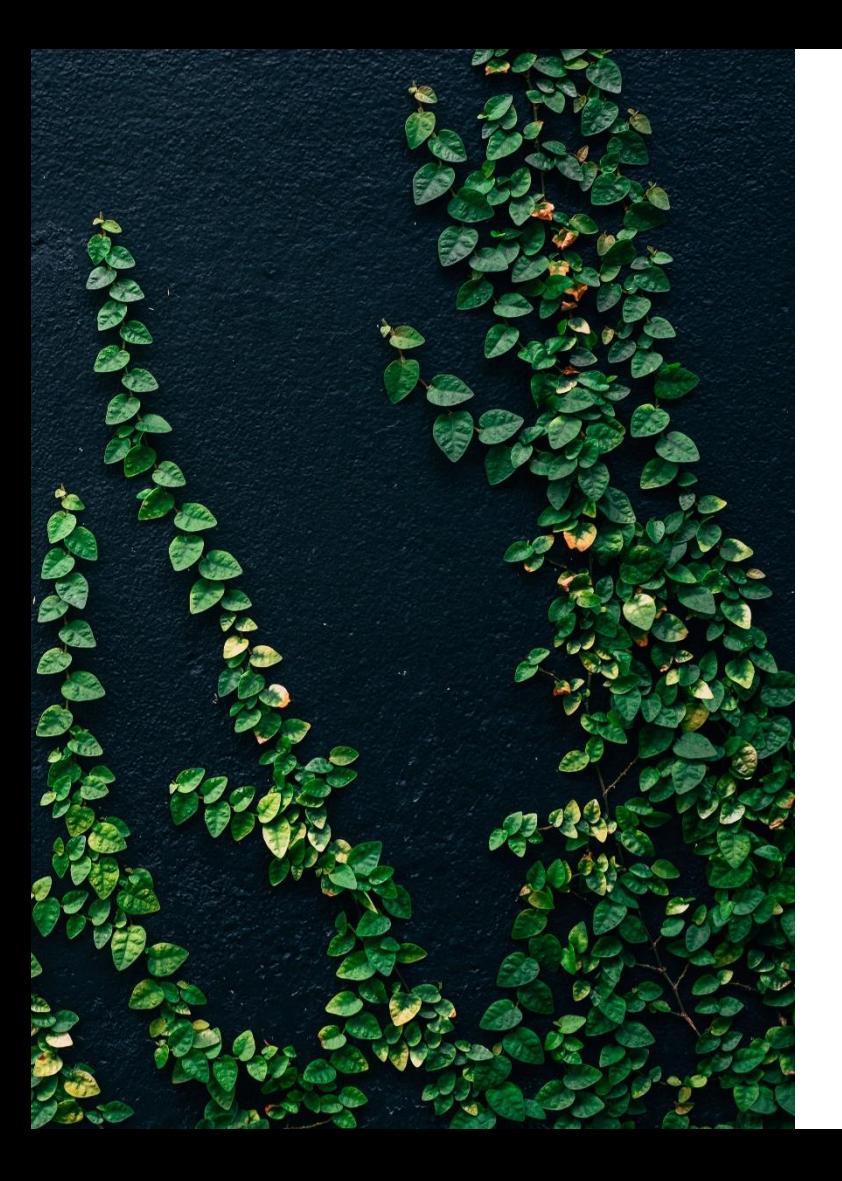

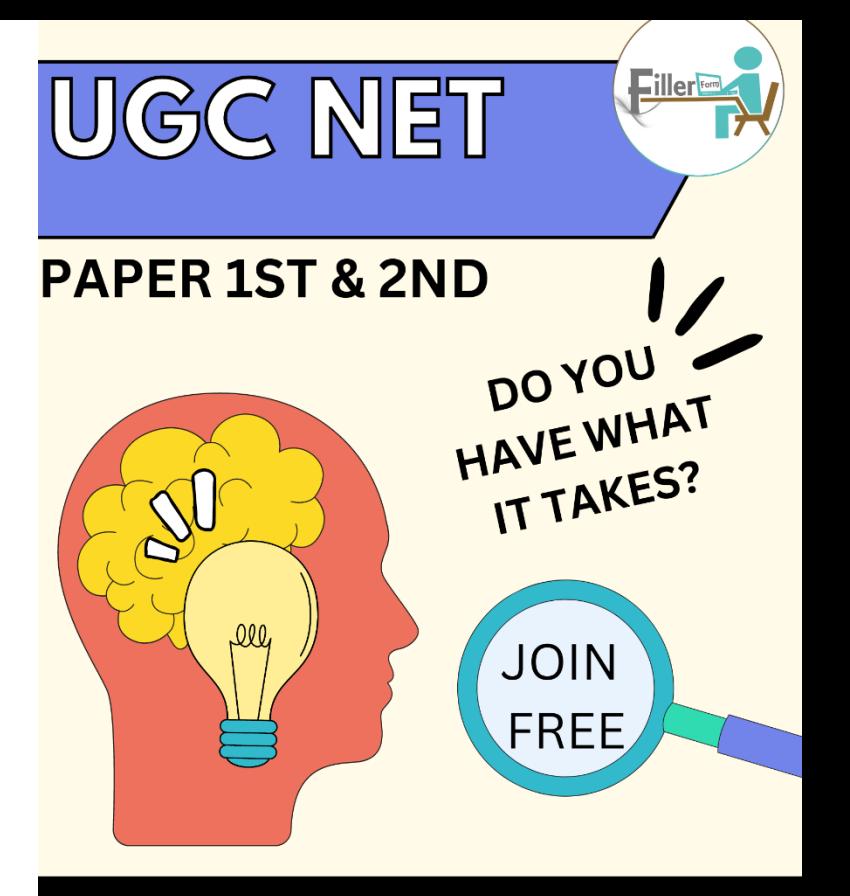

#### **ALL THE BEST** 05:00 PM

www.fillerform.com

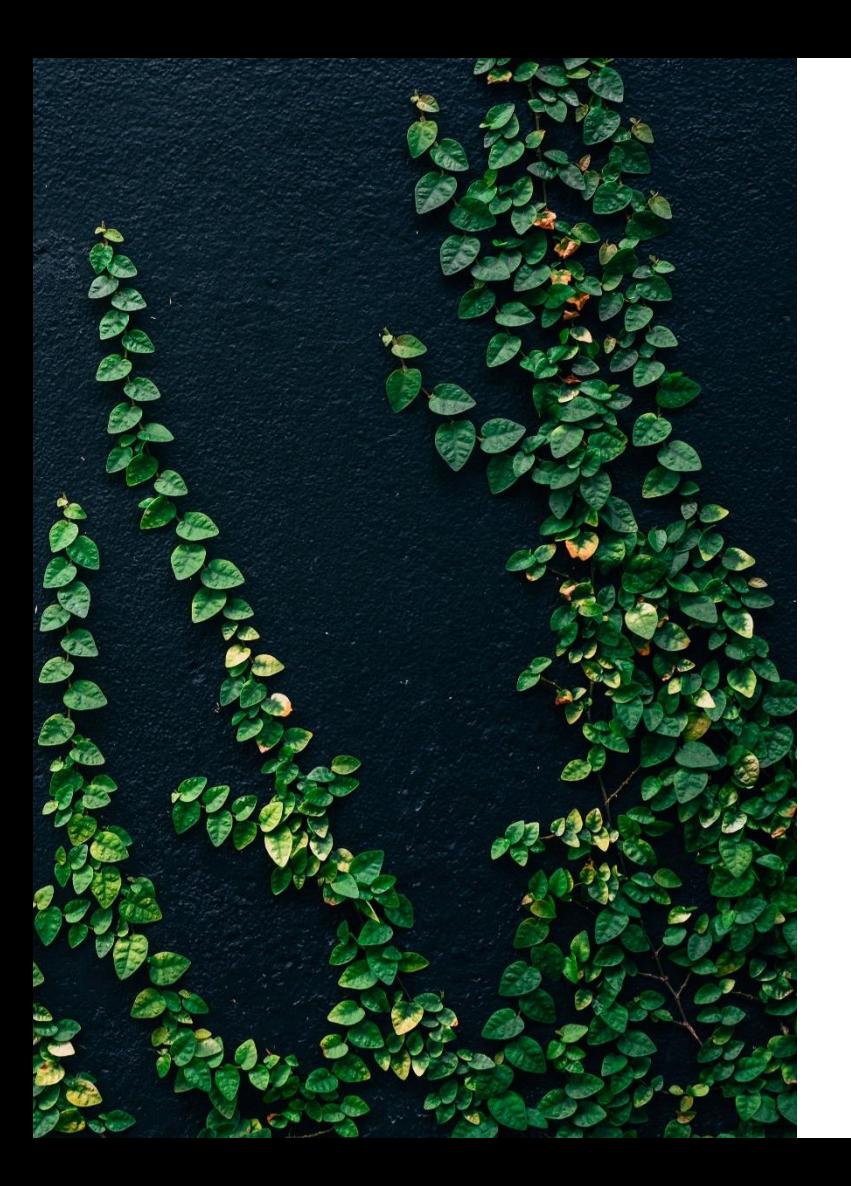

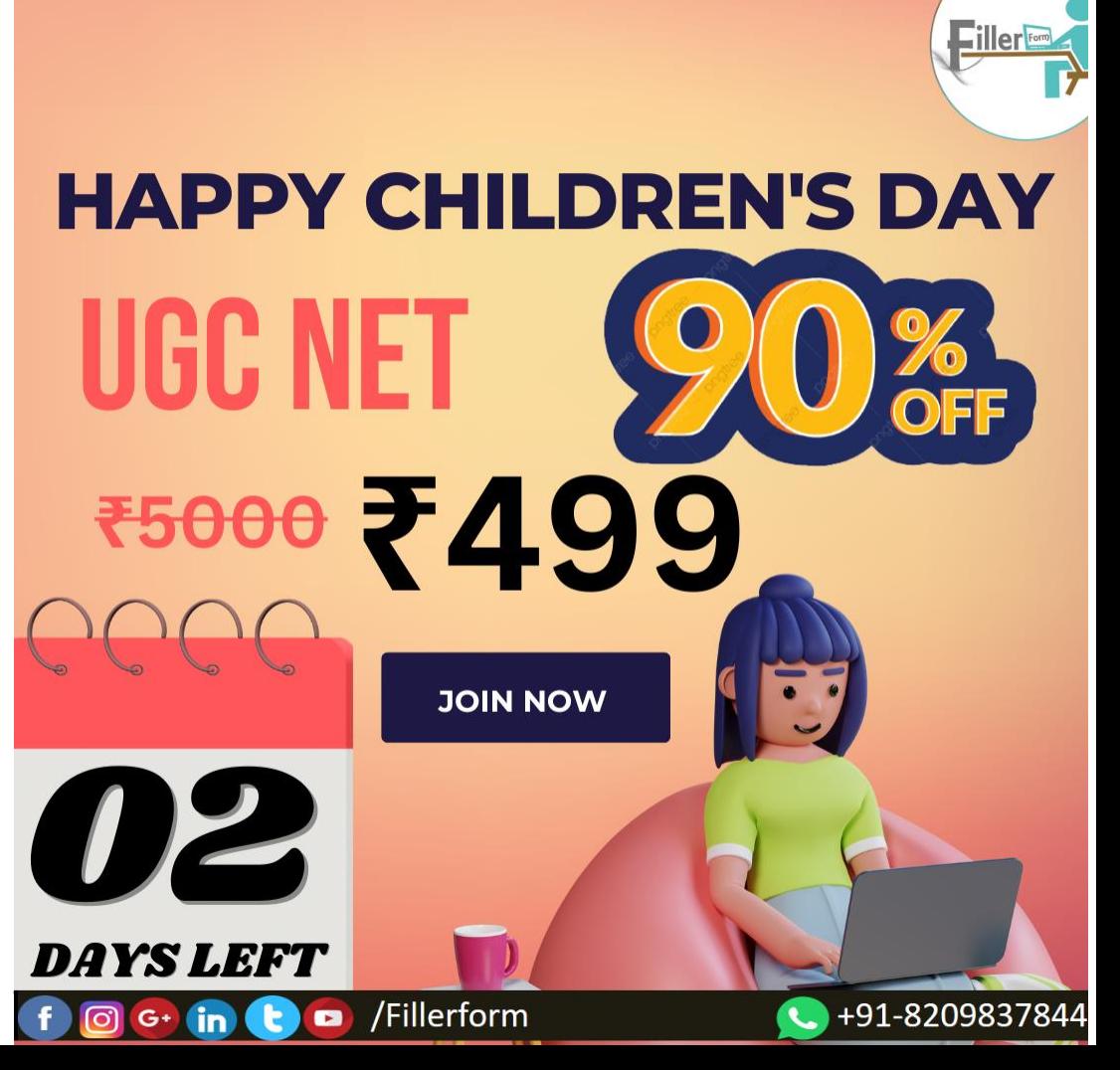

#### How to Join Class

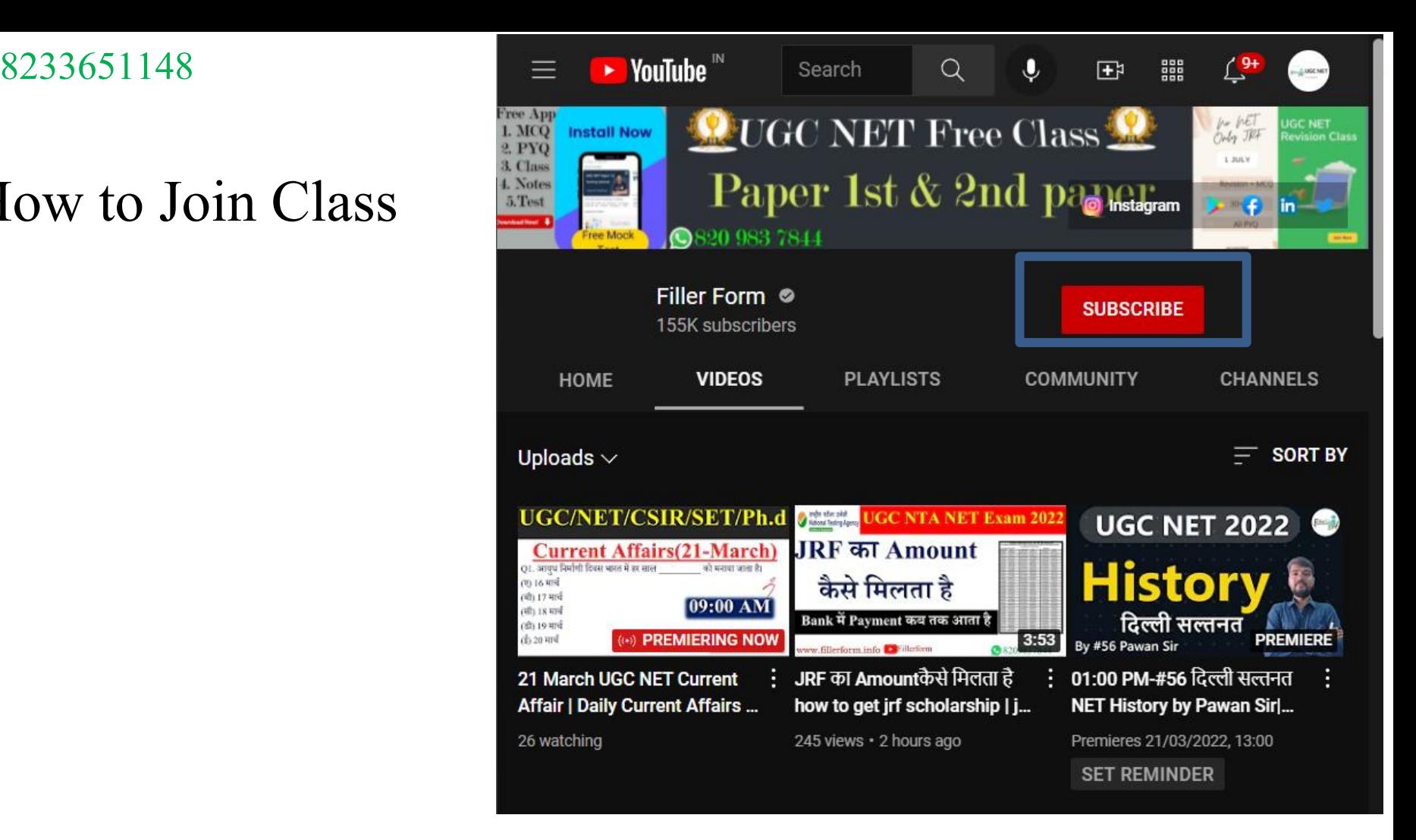

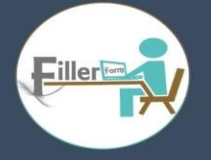

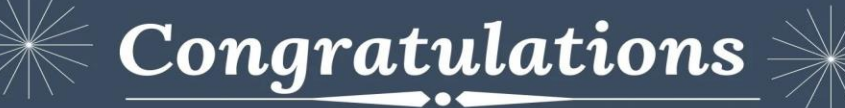

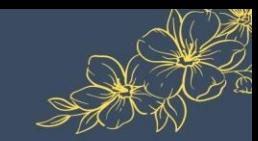

#### **UGC NET 2021 Student Qualified**

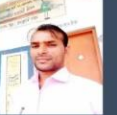

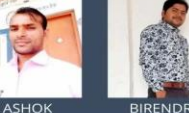

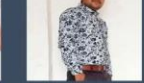

**BIRENDRA** 

PAWAn

**MANISHA ABHUEET** 

Filler

NUDASIR AMIN **DEV** 

Filler

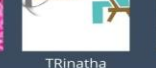

Filler

**MANIKA RAGHUVEER** 

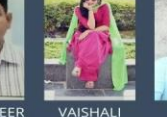

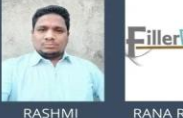

Renu

**Liller** 

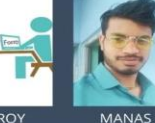

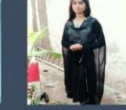

**RANA ROY** 

KHUSHRU

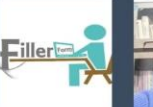

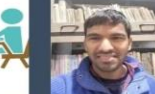

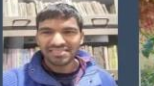

**SHISHUPA** 

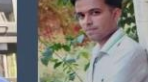

Filler

**VIKAS** 

SHASHI **TULSI** 

Filler

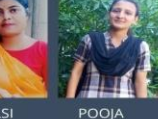

 $Filler$ 

**RAM KISON** 

SALONI

Filler

**KANCHAN** 

**UMME IRAM** 

**SHIVANGI** SADANAND

iller<sup>i</sup>

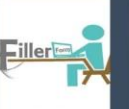

**VIKASH** 

**Filler** 

**PUSHAR** 

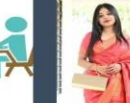

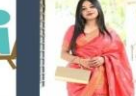

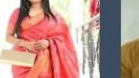

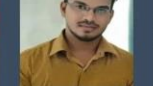

CHANDER

Filler Liller<sup>ton</sup>

**KM RENU** 

**VISHU** 

RAIAT **IIVAN**  RAIAT sharma

**NISHTHA** 

**RASHMI** 

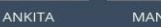

**MANOI** 

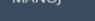

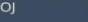

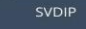

Filler<sup>rook</sup>

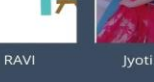

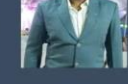

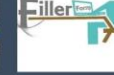

**Filler** 

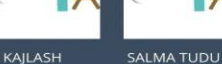

alok

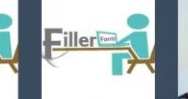

**BHAGYASHW** 

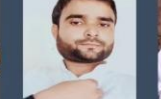

**DASTGEER** 

sarojini

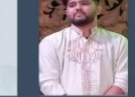

VISHAL

 $=$ iller

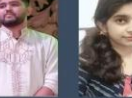

km neeshu devi

Liller<sup>form</sup>

kamleesh Rani

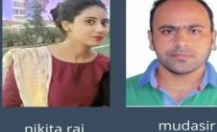

nikita raj

Filler<sup>from</sup>

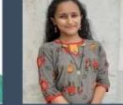

jani vandana

Filler

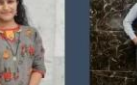

piyush

 $\blacksquare$ iller $\blacksquare$ 

arvind

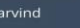

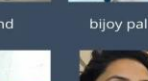

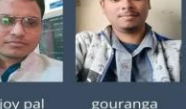

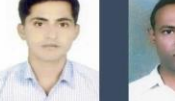

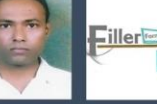

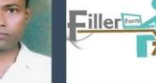

vinod

amit kumar

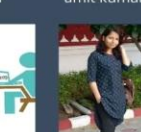

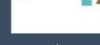

**Filler** 

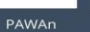

shazaiz

pradeep

**Filler** 

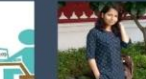

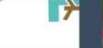

Kalyan

ravi

juhi singh

**Liller** 

amit kumar anil Kumar asha

surekha

sakshi

**Filler** 

kavita

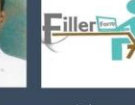

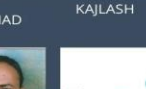

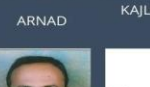

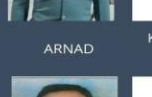

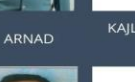

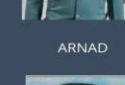

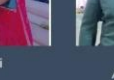

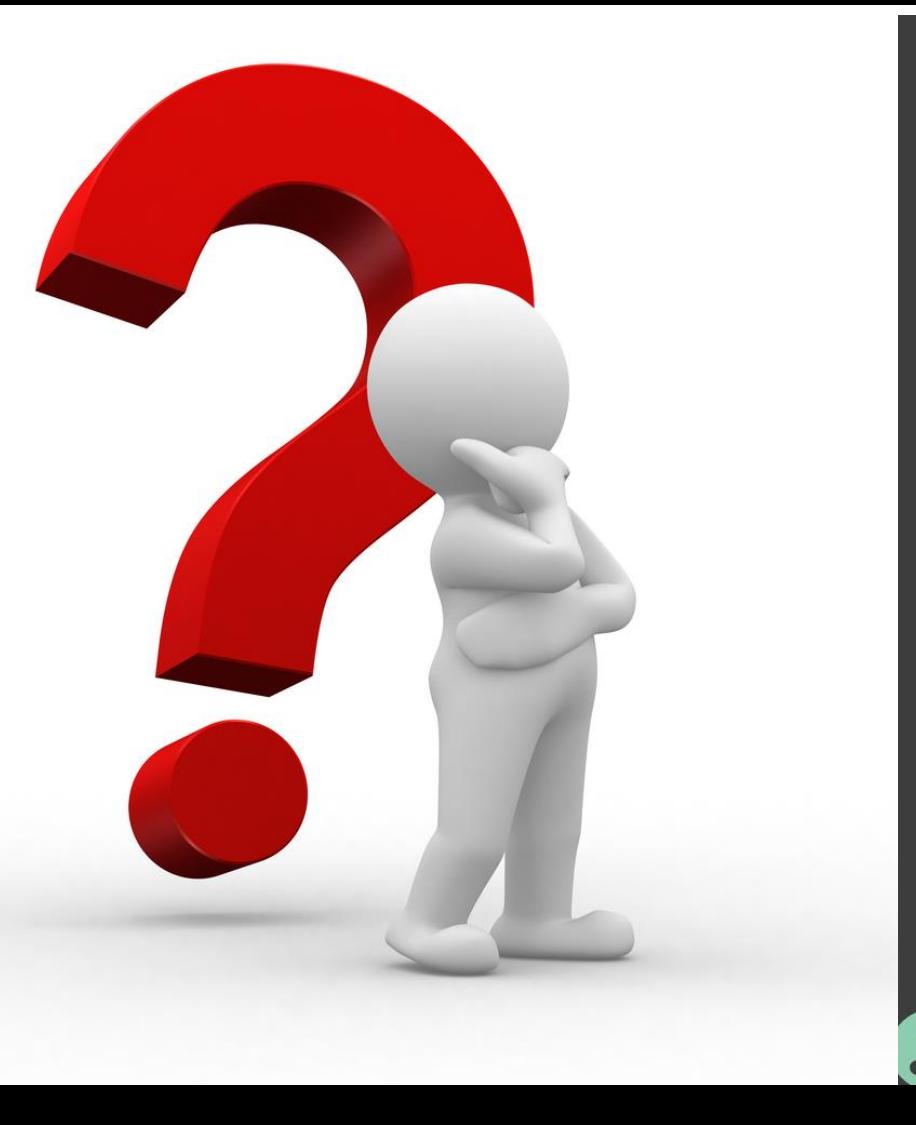

जिसने भी खुद् को खर्च www.filler.com<br>The Soul of The Soul of The Book of The Soul of The Soul of The Soul of The Soul of The Soul of The Soul of T<br>The Soul of The Soul of The Soul of The Soul of The Soul of The Soul of The Soul of The Soul of **GOOGLE पर SEARCH** किया है।।

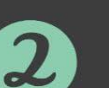

www.fillerform.com erform